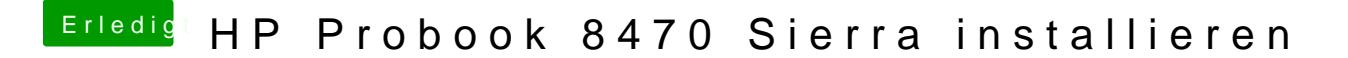

Beitrag von Ezak vom 26. Januar 2017, 22:22

Habs jetzt mal mit 12 probiert leider keine Änderung

Gesendet von iPhone mit Tapatalk